# Utilização de programas de gestão de bibliografia

Elisabete Figueiredo elisalacerda@isa.ulisboa.pt

## programas de gestão de bibliografia

- Zotero gratuito
- Mendeley gratuito (da Elsevier)
- Endnote pago

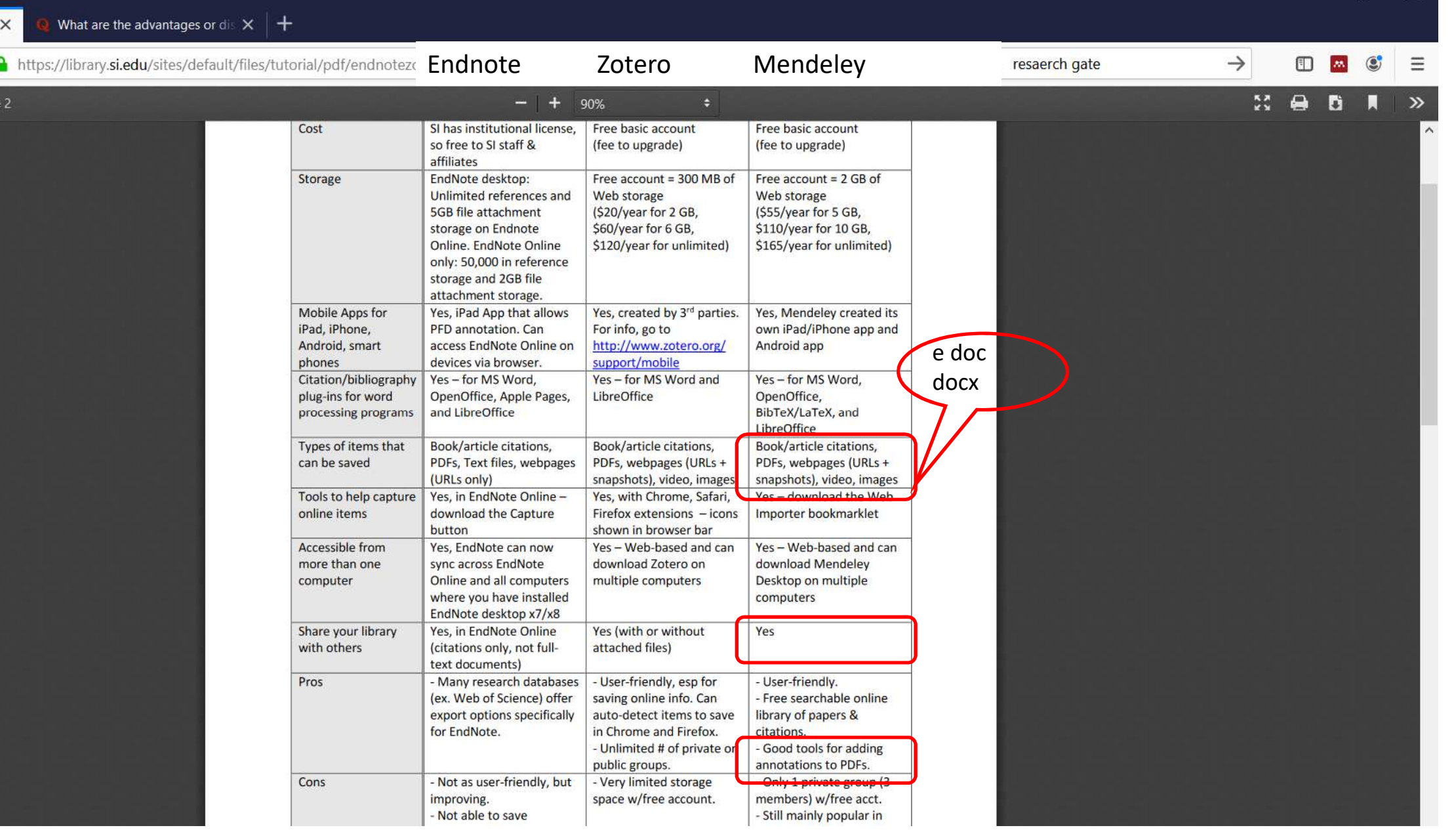

## Mendeley -

- Importando referências com pdf
- Importando referências sem artigo pdf
- Pasta de referências
- Citando e listando referências de forma automática
- Citação com supressão de autor ou colocação de informação antes /depois
- Fazer anotações no Mendeley, pesquisa por notas, descritor, autor/ano etc.
- Exportar

#### Editando estilos

Mendeley Desktop

#### • https://editor.citationstyles.org/about/

**Construction** Associate

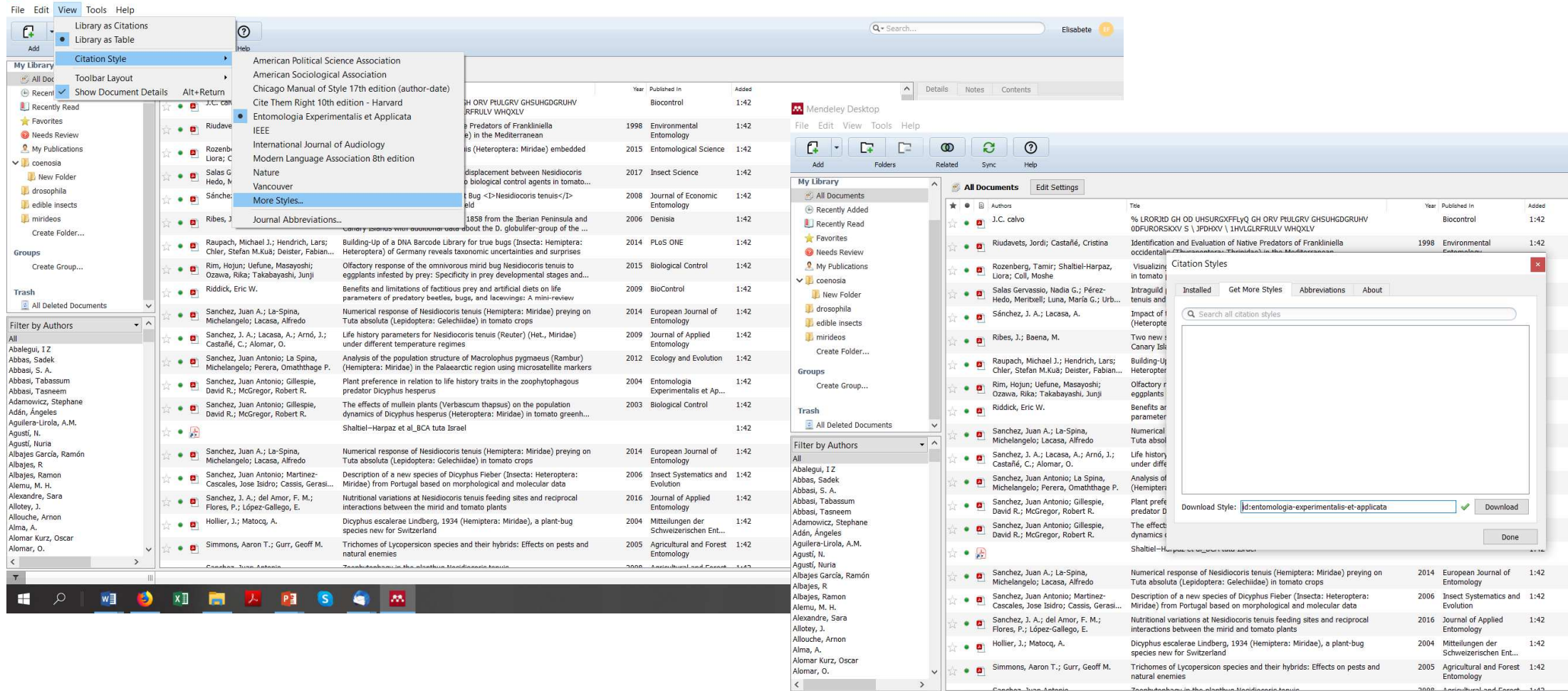

- Pdf importer plugin no browser
- Fazer pesquisas no Mendeley

Outras bases etc.

- FCT catálogo de revistas https://sig.fct.pt/catalogo/site/catalogo/bdCatalogo.asp
- Library genesis https://libgen.is/
- Science hub https://sci-hub.hkvisa.net/
- Zlibrary https://booksc.org/